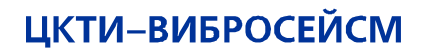

ИНЖИНИРИНГ ПРОЧНОСТЬ ВИБРОЗАЩИТА И СЕЙСМОСТОЙКОСТЬ

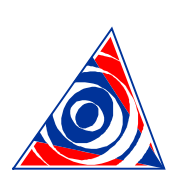

## **CKTI-VIBROSEISM**

A STRUCTURAL-MECHANICAL CONSULTING ENGINEERING FIRM

**dPIPE** Версия 5.28

*Расчет верхней границы давления гидравлических испытаний в TCALC/dPIPE*

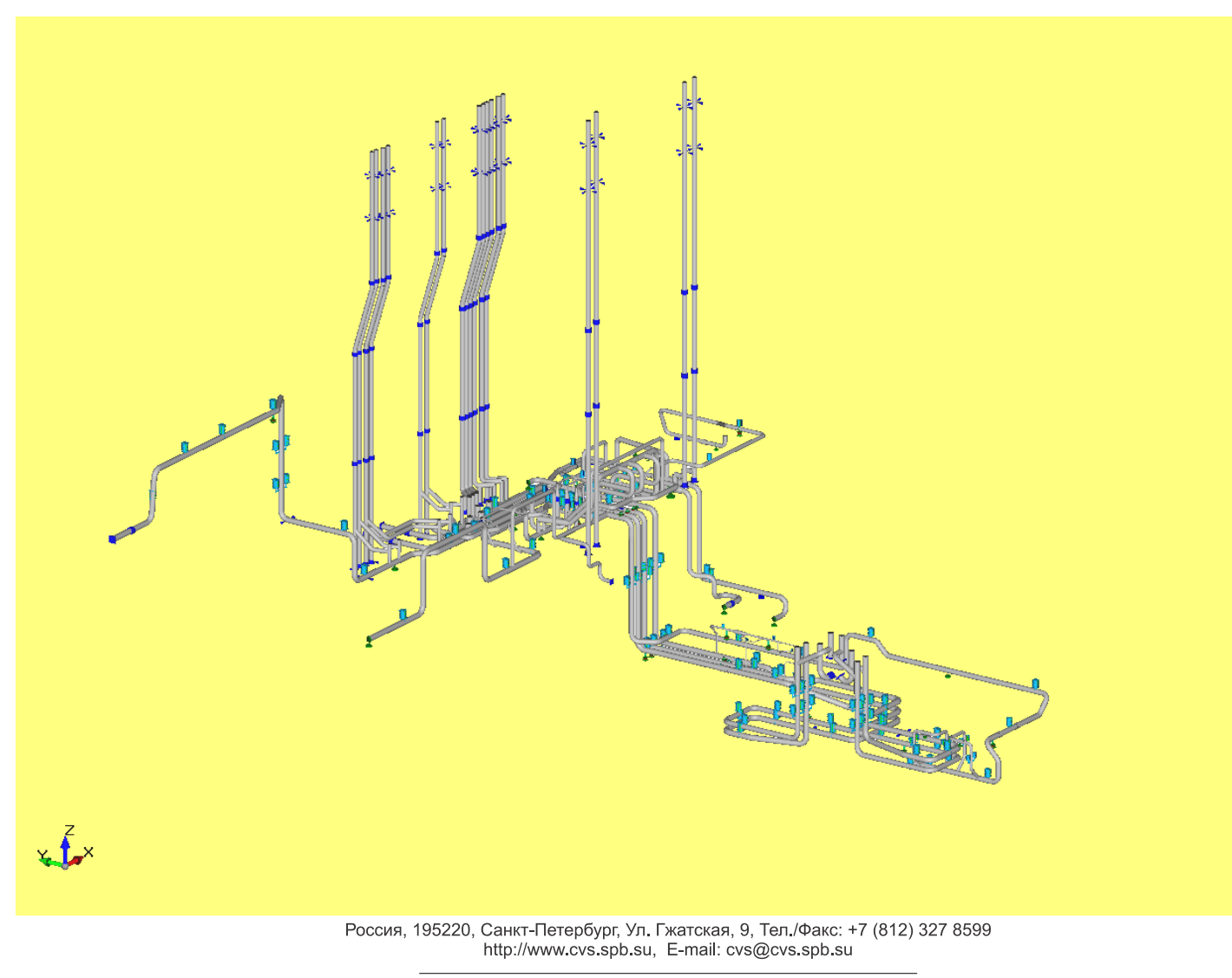

9, Gzhatskaya Str., St. Petersburg, 195220, Russia, Tel./Fax: +7 (812) 327 8599 http://www.cvs.spb.su, E-mail: cvs@cvs.spb.su

В п.177 федеральных норм и правила в области использования атомной энергии НП-089-15 "Правила устройства и безопасной эксплуатации оборудования и трубопроводов атомных энергетических установок" изложены требования к определению верхней и нижней границы давления гидравлических испытаний (ГИ):

## Лавление испытаний

177. Давление гидравлических испытаний  $P_h$  при проверке прочности лолжно быть не менее:

 $P_h = K_h P \frac{\sigma^{T_h}}{\sigma^T}$  (нижняя граница)

и не более давления, при котором в испытываемом изделии возникнут общие мембранные напряжения, равные 1,35 $\sigma^{T_A}$ , а сумма общих или местных мембранных и общих изгибных напряжений достигнет 1,  $7\sigma^{T_a}$  (верхняя граница).

В формуле давление  $P$  равно расчетному при испытаниях предприятиемизготовителем или рабочему после монтажа и в процессе эксплуатации;

 $K_h = \begin{cases} 1{,}25 - \text{для оборудования и трубопроводов,} \\ 1 - \text{для страховочных корпусов (кожухов);} \end{cases}$ 

 $\sigma^{T_h}, \sigma^{T}$  – номинальные допускаемые напряжения в металле при температуре гидравлических испытаний  $T<sub>h</sub>$  и при расчетной температуре T соответственно.

47

Значения общих и местных мембранных, общих изгибных напряжений, номинального допускаемого напряжения в металле должны определяться в соответствии с федеральными нормами и правилами в области использования атомной энергии, устанавливающими нормы расчета на прочность оборудования и трубопроводов АЭУ.

Ранее для трубопроводов традиционно определялась только нижняя граница давления ГИ - Р<sub>h</sub>. Но в последнее время в связи с необходимостью проведения совместных гидравлических испытаний различных трубопроводов и/или оборудования есть потребность в вычислении верхней границы давления ГИ P<sub>h1</sub>.

В программном комплексе dPIPE верхняя граница ГИ определяется в несколько этапов:

1) в утилите TCALC для каждой детали трубопровода находится допускаемое давление P<sub>hli</sub> по формулам выбора основных размеров при допускаемых напряжениях при температуре гидроиспытаний  $1,35[\sigma]$ <sup>Th</sup>; затем вычисляется допускаемое давление для трубопровода в целом как минимум из найденных значений  $P_{h1} = min(P_{h1i})$ .

Для этого в окне каждой детали задается температура ГИ, после чего выполняется расчет и генерируется отчет:

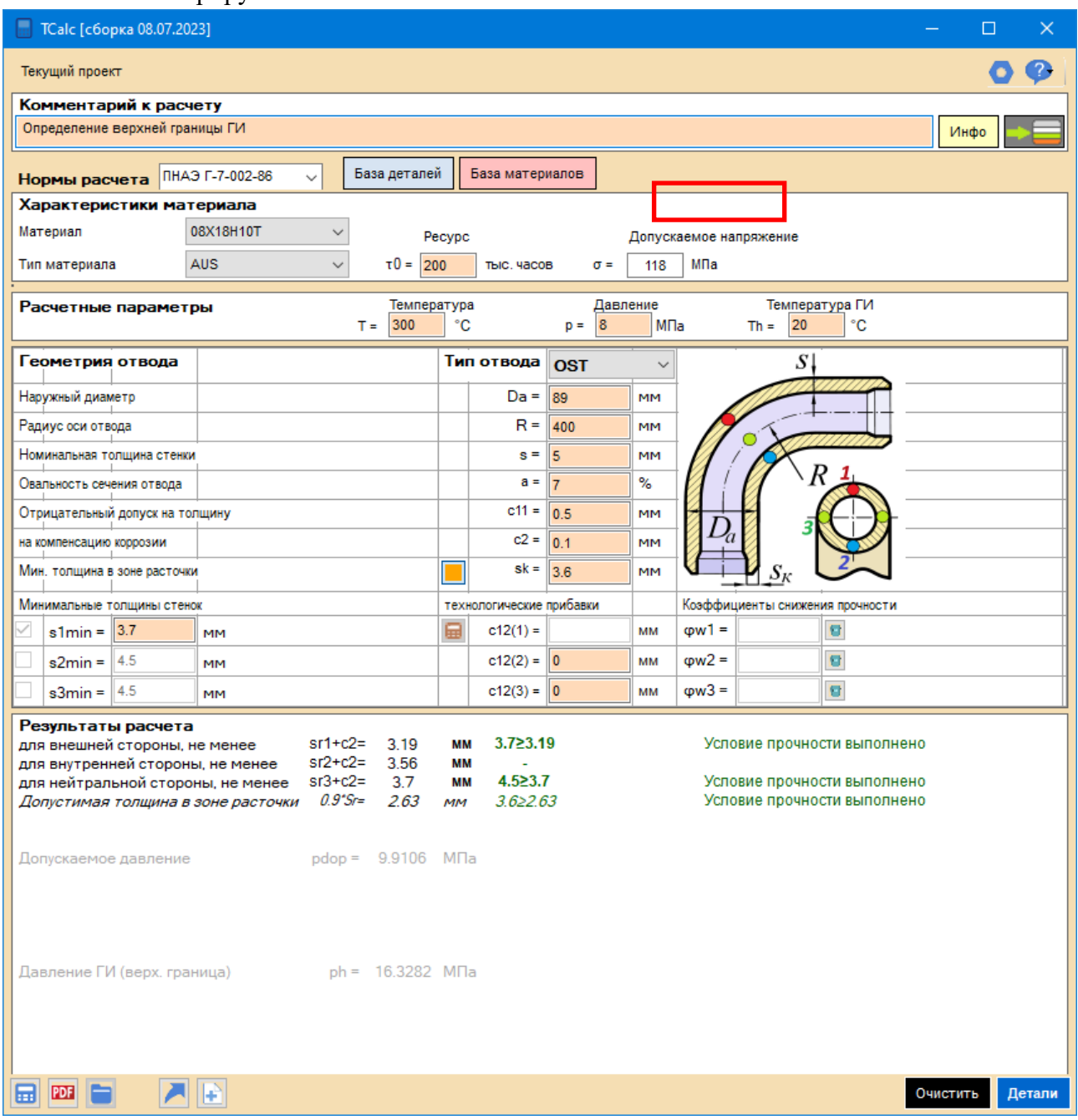

Вычисленное допустимое давление ГИ (верхняя граница) печатается как в форме расчета, так и в отчете с результатами расчета:

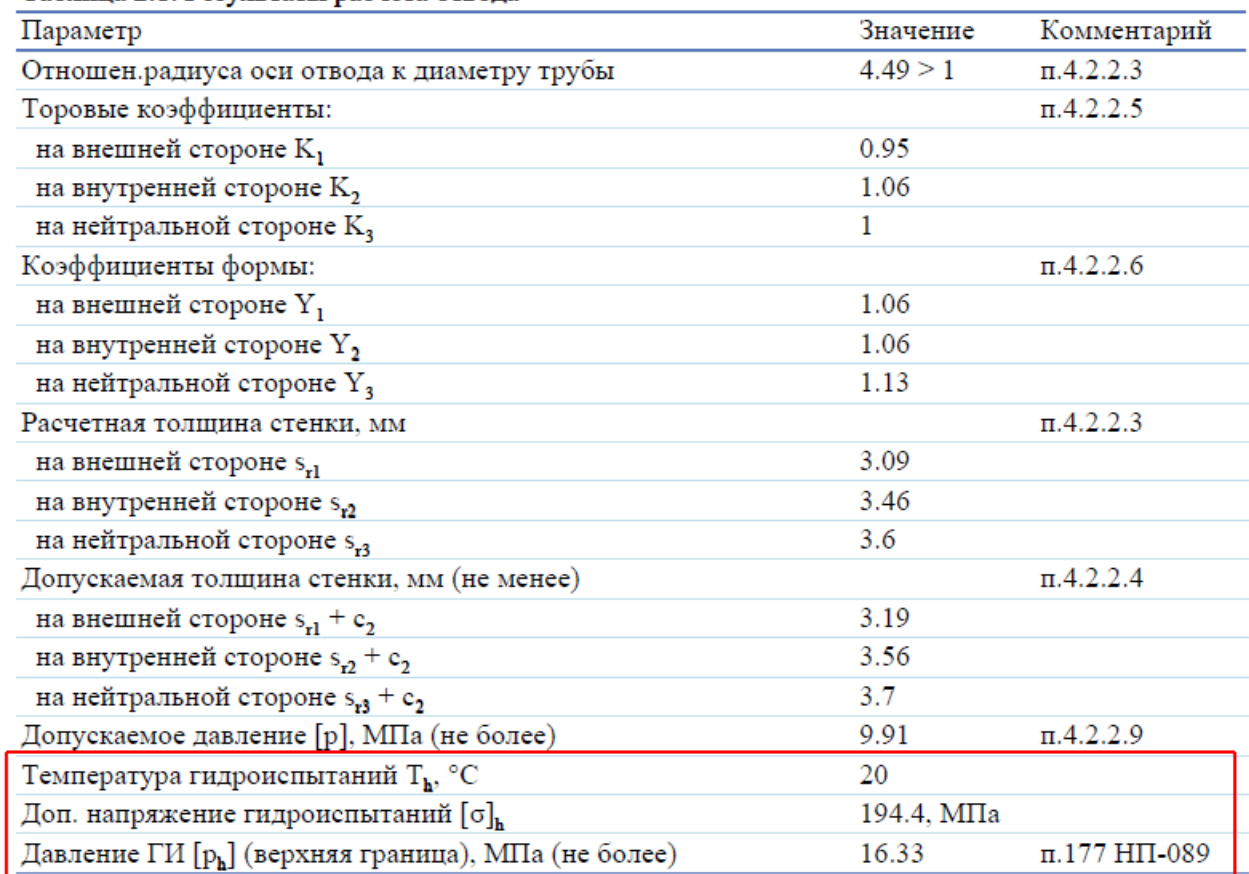

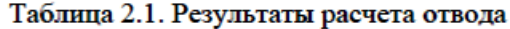

2) далее в dPIPE для давления P<sub>h1</sub> выполняется поверочный расчет трубопровода на гидротест. При этом, если условие прочности выполняется (напряжения  $(\sigma)_2$  при расчете трубопровода на гидротест не превышают 1.7[ $\sigma$ ]<sup>Th</sup>), то верхняя граница давления ГИ равна давлению Ph1. Если же условие прочности не выполняется, то верхнюю границу давления ГИ находят как давление  $P_{h2}$ , при котором напряжения ( $\sigma$ )<sub>2</sub> при расчете трубопровода на гидротест равны  $1,\!7\mathfrak{[}\,\sigma\mathfrak{]}^\mathrm{Th}.$